Таблиця 2

# VISNYK OF CHERNIHIV STATE TECHNOLOGICAL UNIVERSITY

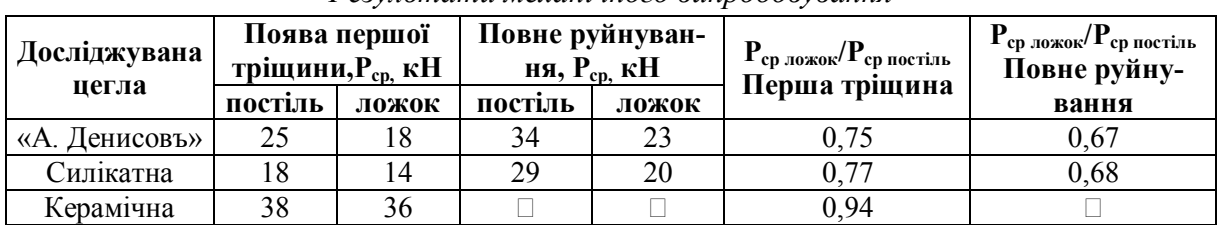

*Результати механічного випробовування*

Також результати механічного випробовування кубічних зразків цілком підтвердили наявність структурної неоднорідності цегли, встановленої УЗ методом. Значення граничних стискаючих зусиль у різних досліджуваних зразках (кубиках) однієї цеглини коливаються у межах 15–25 %.

**Висновки.** Таким чином, встановлено зв'язок між міцністю досліджуваних цегляних зразків та напрямком їх розташування відносно прикладеного навантаження з коефіцієнтом, близьким до 0,7. З'ясовано, що міцність цегли, укладеної на постільну грань, приблизно на 30 % вища за ложкову. Також показано принципову можливість використання імпульсного ультразвукового методу для контролю структурної неоднорідності цегли.

#### **Список використаних джерел**

1. *Онищик Л. И.* Каменные конструкции промышленных и гражданских зданий / Л. И. Онищик. – Л. : Гос. издат. строит. лит., 1939. – 398 с.

2. *Болотов М. Г.* Аналітичний огляд основних причин та наслідки аварій будівель та споруд, що сталися на території України за останні п'ять років / М. Г. Болотов // Вісник Чернігівського національного технологічного університету. – 2013. – № 4. – С. 197–204.

3. *Житушкин В. Г.* Определение прочности кладки кирпича в натурных условиях / В. Г. Житушкин, В. Н. Кучеров // Жилищное строительство. – 2001. – № 9. – С. 11–12.

#### *УДК 621.923.42*

**Г.В. Пасов,** канд. техн. наук **В.І. Венжега,** канд. техн. наук Чернігівський національний технологічний університет, м. Чернігів, Україна

## **АНІМАЦІЙНЕ МОДЕЛЮВАННЯ КУЛЬКОВО-ГВИНТОВИХ ПЕРЕДАЧ ДЛЯ СТВОРЕННЯ ПРЯМОЛІНІЙНОГО ПОСТУПАЛЬНОГО РУХУ**

**Г.В. Пасов**, канд. техн. наук

**В.И. Венжега**, канд. техн. наук

Черниговский национальный технологический университет, г. Чернигов, Украина

### **АНИМАЦИОННОЕ МОДЕЛИРОВАНИЕ ШАРИКОВИНТОВЫХ ПЕРЕДАЧ ДЛЯ СОЗДАНИЯ ПРЯМОЛИНЕЙНОГО ПОСТУПАТЕЛЬНОГО ДВИЖЕНИЯ**

**Hennadii Pasov**, PhD in Technical Sciences

**Volodymyr Venzheha**, PhD in Technical Sciences Chernihiv National University of Technology, Chernihiv, Ukraine

### **ANIMATION SIMULATION OF BALL-SCREW GEARS THAT ARE USED TO CREATE RECTILINEAR TRANSLATIONAL MOTION**

*Розглянуто анімаційне моделювання механізмів для створення прямолінійного поступального руху в різноманітних верстатах та промислових роботах за допомогою кульково-гвинтових передач. Описано складові цих механізмів та перспективи інтерактивного ними керування в подальшому.*

*Ключові слова: анімація, моделювання, гвинт, прямолінійний рух, кульково-гвинтова передача.*

*Рассмотрено анимационное моделирование механизмов для создания прямолинейного поступательного движения в разнообразных станках и промышленных роботах с помощью шариковинтовых передач. Описаны составляющие этих механизмов и перспективы интерактивного управления ими в дальнейшем.*

*Ключевые слова: анимация, моделирование, винт, прямолинейное движение, шариковинтовая передача.*

#### VISNYK OF CHERNIHIV STATE TECHNOLOGICAL UNIVERSITY

*Considered an animated simulation of mechanisms to create a rectilinear translational motion in a variety of machine tools and industrial robots using balls crews. Describes the components of these mechanisms and prospects for interactive management in the future.*

*Key words: animation, modeling, screw, linear motion, ball screw.*

**Постановка проблеми.** Освіта є основою будь-якого суспільства. В наш час у процесі вивчення різноманітних дисциплін використовується багато джерел різноманітної інформації: підручники, посібники, журнали, збірники, Інтернет. У сучасних умовах широкі можливості відкриває використання електронно-обчислювальних машин (ЕОМ) в навчальному процесі, особливо персональних комп'ютерів (ПК) і високоінтелектуальних програмних продуктів [1].

**Аналіз останніх досліджень і публікацій.** Традиційно під час засвоєння будь-якої навчальної дисципліни студент повинен вивчати її на лекціях, лабораторних та практичних заняттях. Але при цьому як методичний наочний матеріал використовуються, здебільшого, ілюстрації зовнішнього вигляду, будови та конструкції різноманітних механізмів у вигляді двовимірних статичних схем елементів [2–4]. Саме використання ЕОМ та відповідних програмних продуктів і дозволяє вдосконалити навчальний процес (та освіту загалом), надаючи йому інтенсивності та інтерактивного змісту [5–12].

**Виділення не вирішених раніше частин загальної проблеми.** Необхідно для вдосконалення навчання студентів запропонувати анімаційну модель прямолінійного поступального руху за допомогою кульково-гвинтових передач.

**Мета статті.** Метою роботи є пропозиція анімаційного моделювання прямолінійного поступального руху за допомогою різноманітних варіантів кульково-гвинтових передач.

**Виклад основного матеріалу.** В Чернігівському національному технологічному університеті (ЧНТУ) на кафедрі "Інтегровані технології машинобудування і автомобілі" для вивчення навчальних дисциплін "Підйомно-транспортне обладнання і роботи", "Обладнання та транспорт механоскладальних цехів", "Промислові роботи", "Металообробне обладнання", "Автоматичні оброблюючі системи" розроблено навчальний продукт "Анімація роботи механізмів прямолінійного поступального руху". Анімація розроблена для лабораторій "Промислові роботи" з реальними роботами: МП-11, М10П, М20П, РМ-01 та "Металообробне обладнання".

Під час розроблення анімаційного моделювання кульково-гвинтової передачі для створення прямолінійного поступального руху були використані сучасні програмні продукти: "3Ds Max" та "КОМПАС-3D" [13–14].

Найбільш розповсюдженим механізмом для перетворення обертального руху в поступальний є гвинтові (кульково-гвинтові) передачі. При цьому можуть бути реалізовані різні варіанти перетворення руху.

Гвинт обертається, а гайка разом з робочим органом рухається поступально (рис. 1). Представлена схема відтворюється для переміщення поздовжніх полозків супорта токарного верстата при нарізуванні різі.

Гвинт нерухомий, а гайка обертається і разом з робочим органом здійснює поступальний рух (рис. 2). Така схема реалізується у столі поздовжньо-фрезерувального верстата моделі А662.

Гайка нерухома, гвинт обертається й одночасно разом з робочим органом робить поступальний рух (рис. 3). Схема відтворена у поздовжній подачі столу в консольнофрезерувальних верстатах.

Гайка обертається, а гвинт разом з робочим органом має поступальний рух (рис. 4). Представлена схема реалізована у приводі супорта стругального верстата.

Розроблена анімаційна модель дозволяє наочно продемонструвати роботу всіх наведених механізмів. Продукт "Анімація роботи механізмів прямолінійного поступального руху" розроблений як черговий крок у забезпеченні навчання за допомогою сучасних про-

# VISNYK OF CHERNIHIV STATE TECHNOLOGICAL UNIVERSITY

грамних продуктів. У подальшому його можна розширювати, корегувати та вдосконалювати (наприклад, інтерактивне керування процесами анімації того чи іншого вузла).

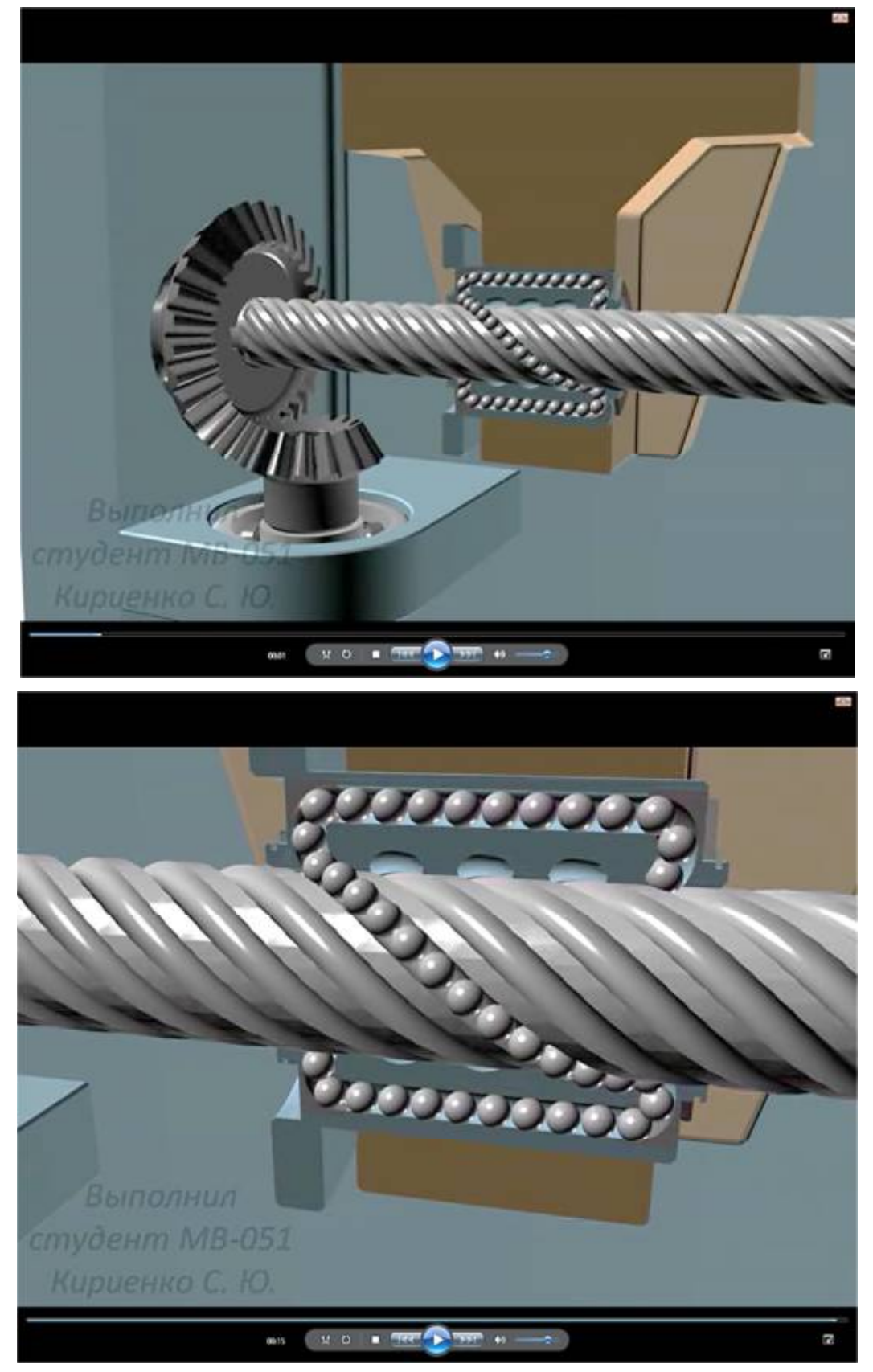

*Рис. 1. Гвинт обертається, гайка переміщується поступально*

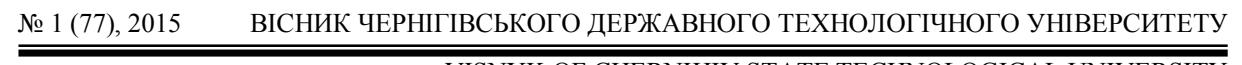

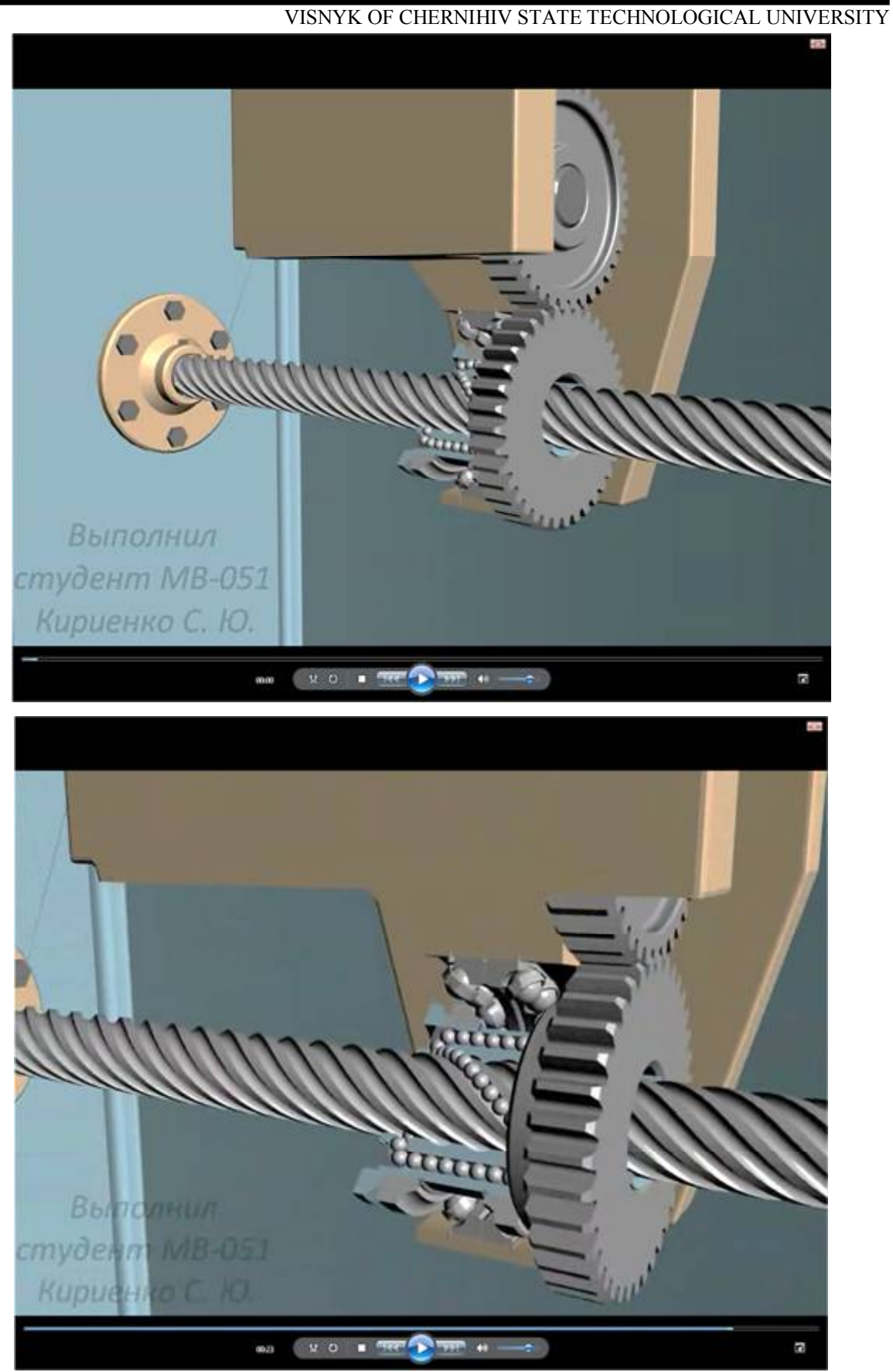

*Рис. 2. Гвинт нерухомий, гайка обертається і переміщується поступально*

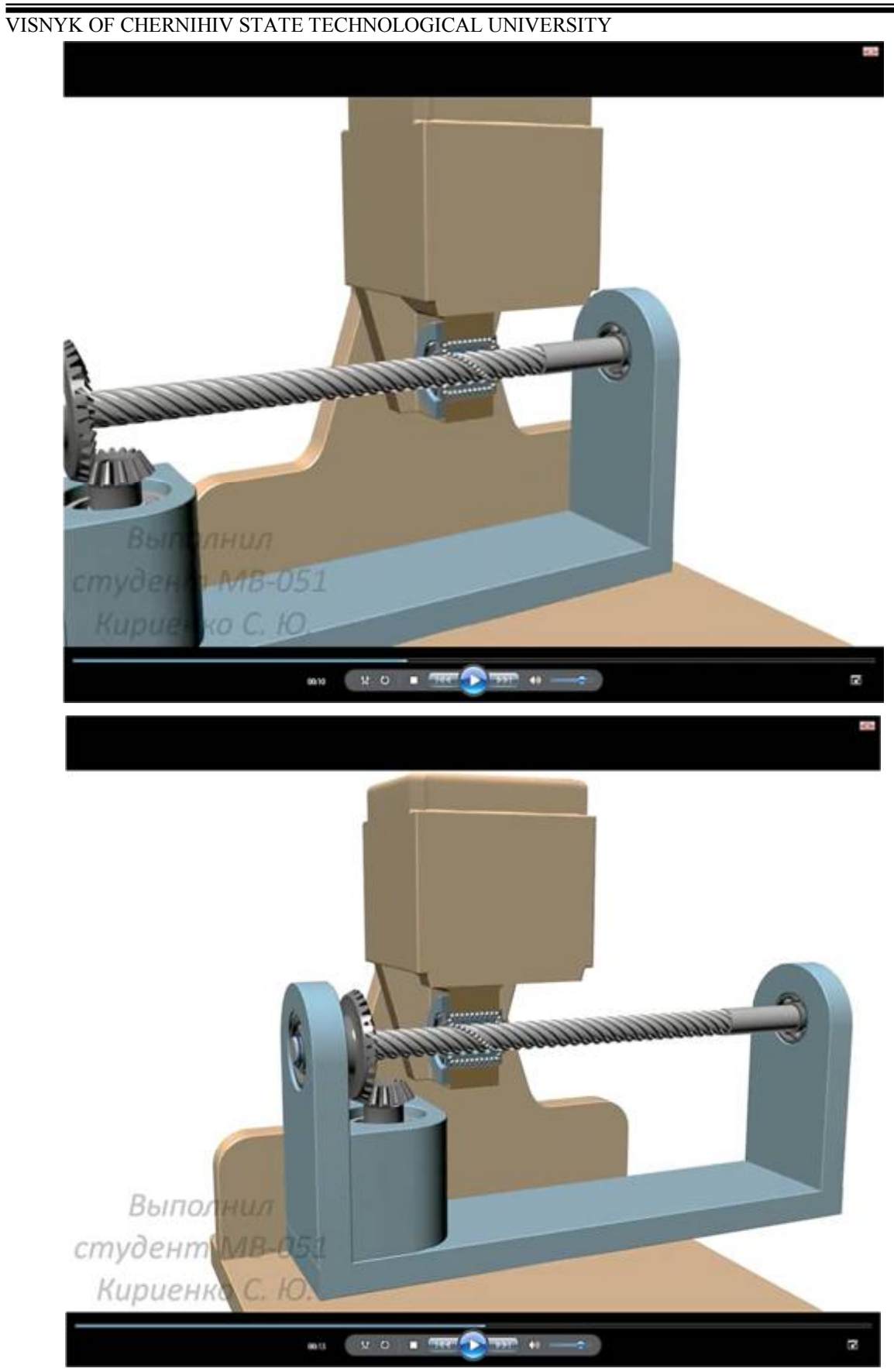

*Рис. 3. Гвинт обертається і переміщується поступально, гайка нерухома*

# № 1 (77), 2015 ВІСНИК ЧЕРНІГІВСЬКОГО ДЕРЖАВНОГО ТЕХНОЛОГІЧНОГО УНІВЕРСИТЕТУ

VISNYK OF CHERNIHIV STATE TECHNOLOGICAL UNIVERSITY

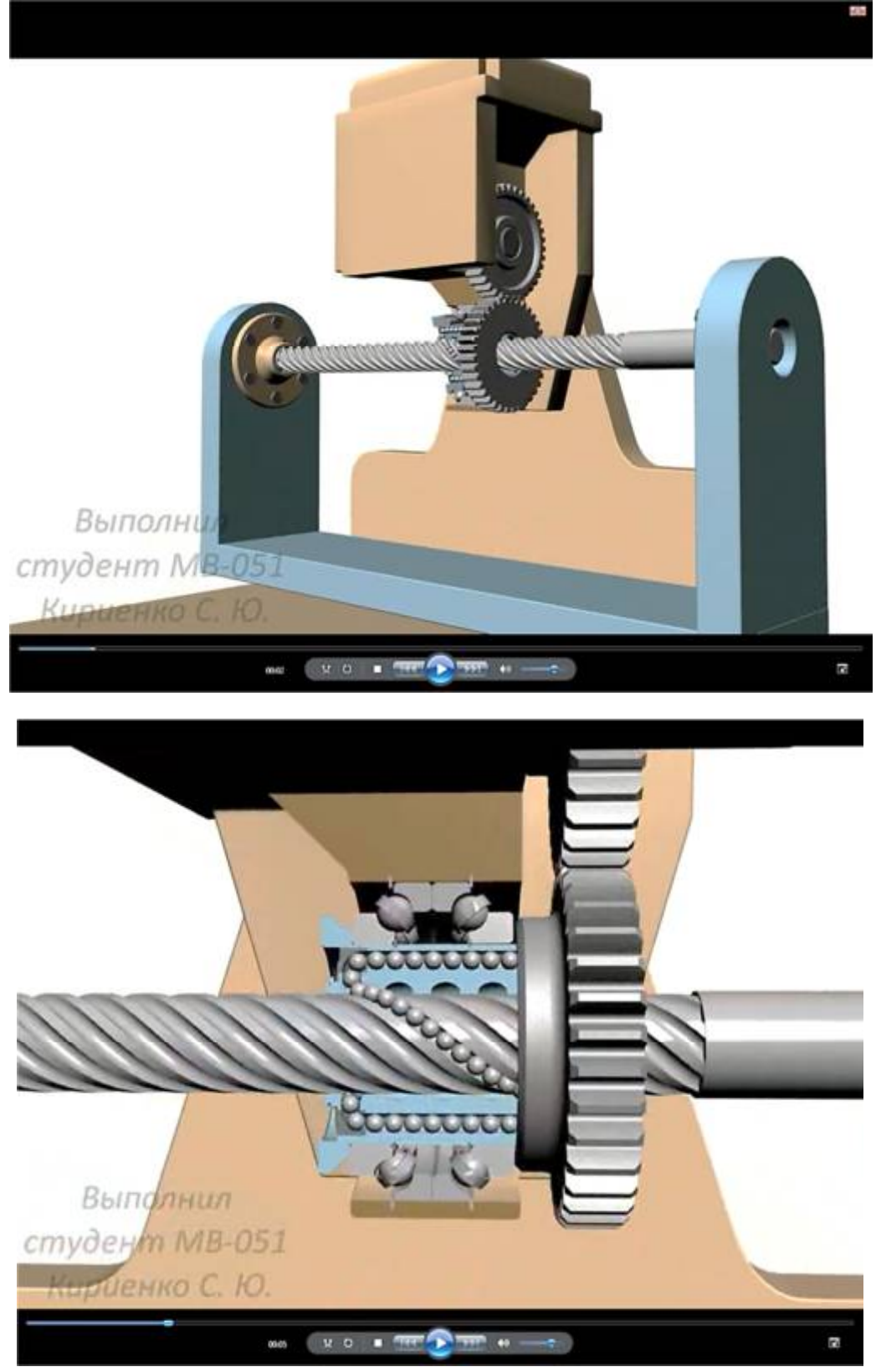

*Рис. 4. Гвинт переміщується поступально, гайка обертається не переміщуючись*

Розроблений програмний проект може ефективно використовуватись під час вивчення таких дисциплін: "Підйомно-транспортне обладнання і роботи", "Промислові роботи", "Металообробне обладнання", "Автоматичні оброблюючі системи", "Проектування механічних цехів", "Обладнання та транспорт механоскладальних цехів", "Проектування та

## VISNYK OF CHERNIHIV STATE TECHNOLOGICAL UNIVERSITY

оснащення гаражного господарства". На основі цих розробок можливо створювати аналогічні програмні анімаційні продукти й для інших дисциплін.

**Висновки і пропозиції.** Розроблений програмний проект може ефективно використовуватись під час вивчення таких дисциплін: "Промислові роботи", "Металообробне обладнання", "Автоматичні оброблюючі системи", "Проектування механічних цехів", "Обладнання та транспорт механоскладальних цехів", "Підйомно-транспортне обладнання і роботи", "Проектування та оснащення гаражного господарства". На основі цих розробок можливо створювати аналогічні програмні анімаційні продукти й для інших дисциплін: "Теорія різання" – рух інструменту й утворювання стружки, "Гідравліка" – робота гідравлічних систем верстатів та багато інших дисциплін.

#### **Список використаних джерел**

1. *Нові* технології навчання : наук.-метод. зб. – К. : Наук.-метод. центр вищої освіти, 2010. – Вип. 48. – 203 с.

2. *Промислові* роботи. Методичні вказівки до виконання лабораторних робіт з дисциплін: "Підйомно-транспортне обладнання та роботи", "Промислові роботи", "Обладнання та транспорт механоскладальних цехів" для студентів напрямів підготовки: 6.070106 "Автомобільний транспорт" та 6.050502 "Інженерна механіка". Частина 1 / уклад. : Г. В. Пасов. – Чернігів : ЧДТУ, 2011. – 58 с.

3. *Промислові* роботи. Методичні вказівки до виконання лабораторних робіт з дисциплін: "Підйомно-транспортне обладнання та роботи", "Промислові роботи", "Обладнання та транспорт механоскладальних цехів" для студентів напрямів підготовки: 6.070106 "Автомобільний транспорт" та 6.050502 "Інженерна механіка". Частина 2 / уклад. : Г. В. Пасов. – Чернігів : ЧДТУ, 2011. – 100 с.

4. *Промислові* роботи. Альбом до методичних вказівок з виконання лабораторних робіт з дисциплін: "Підйомно-транспортне обладнання та роботи", "Промислові роботи", "Обладнання та транспорт механоскладальних цехів" для студентів напрямів підготовки: 6.070106 "Автомобільний транспорт" та 6.050502 "Інженерна механіка" / уклад. : Г. В. Пасов. – Чернігів : ЧДТУ, 2011. – 54 с.

5. *Використання* ЕОМ в навчальному процесі / Г. В. Пасов, К. В. Дьяконов, Р. С. Кит, О. В. Хажанець, С. А. Шурубенко // Вісн. Черніг. держ. технол. ун-ту. – 2007. – № 30. – С. 45–54.

6. *Пасов Г. В.* Анімаційне моделювання роботи окремих вузлів промислового робота / Г. В. Пасов, О. В. Ратозей, С. В. Лоскутов // Вісн. Черніг. держ. технол. ун-ту. – 2008. – № 36. – С. 82–87.

7. *Пасов Г. В.* Керування анімаційною 3D-моделлю промислового робота М10П / Г. В. Пасов, В. М. Чуприна, С. Ю. Кирієнко // Вісн. Черніг. держ. технол. ун-ту. – 2009. – № 40. – С. 156–164.

8. *Анімаційне* моделювання гнучкої виробничої системи / С. Ю. Кирієнко, А. В. Полуян, Г. В. Пасов, В. М. Чуприна // Вісн. Черніг. держ. технол. ун-ту. – 2010. – № 45. – С. 78–86.

9. *Пасов Г. В.* Анімаційне моделювання лабораторії промислових роботів / Г. В. Пасов, Є. В. Загуменник // Вісн. Черніг. держ. технол. ун-ту. – 2012. – № 2 (57). – С. 148–154.

10. *Пасов Г. В.* Використання анімаційного моделювання лабораторії промислових роботів в навчальному процесі / Г. В. Пасов // Матеріали другої Міжнародної конференції «Комплексне забезпечення якості технологічних процесів та систем». – Чернігів : ЧДТУ, 2012. – С. 31–32.

11. *Пасов Г. В.* Використання анімаційного моделювання механізмів для створення прямолінійного поступального руху / Г. В. Пасов // Матеріали третьої Міжнародної конференції «Комплексне забезпечення якості технологічних процесів та систем». – Чернігів : ЧДТУ, 2013. – С. 60–61.

12. *Пасов Г. В.* Використання анімаційного моделювання механізмів для створення прямолінійного поступального руху за допомогою кулачкових механізмів / Г. В. Пасов, В. І. Венжега // Матеріали четвертої Міжнародної науково-практичної конференції «Комплексне забезпечення якості технологічних процесів та систем». – Чернігів : ЧНТУ, 2014. – С. 81–84.

13. *Маров М. Н.* Энциклопедия 3ds max 8 (+CD) / М. Н. Маров. – СПб. : Питер, 2010. – 1388 с.

14. *Кудрявцев Е. М.* КОМПАС-3D V11. Максимально полное руководство : в 3 томах / Е. М. Кудрявцев. – М. : ДМК Пресс, 2010. – 1244 с.